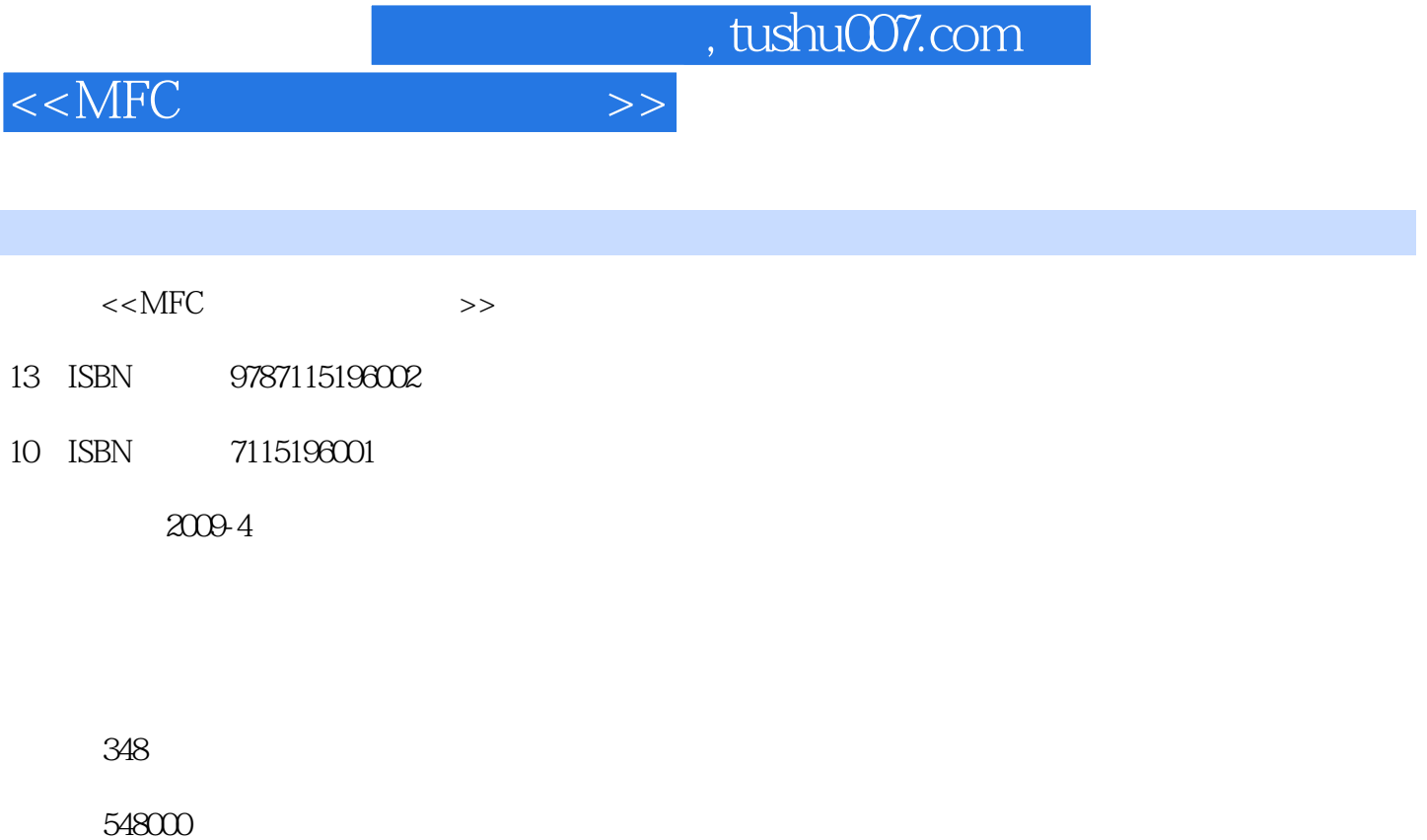

extended by PDF and the PDF

更多资源请访问:http://www.tushu007.com

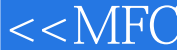

 $,$  tushu007.com

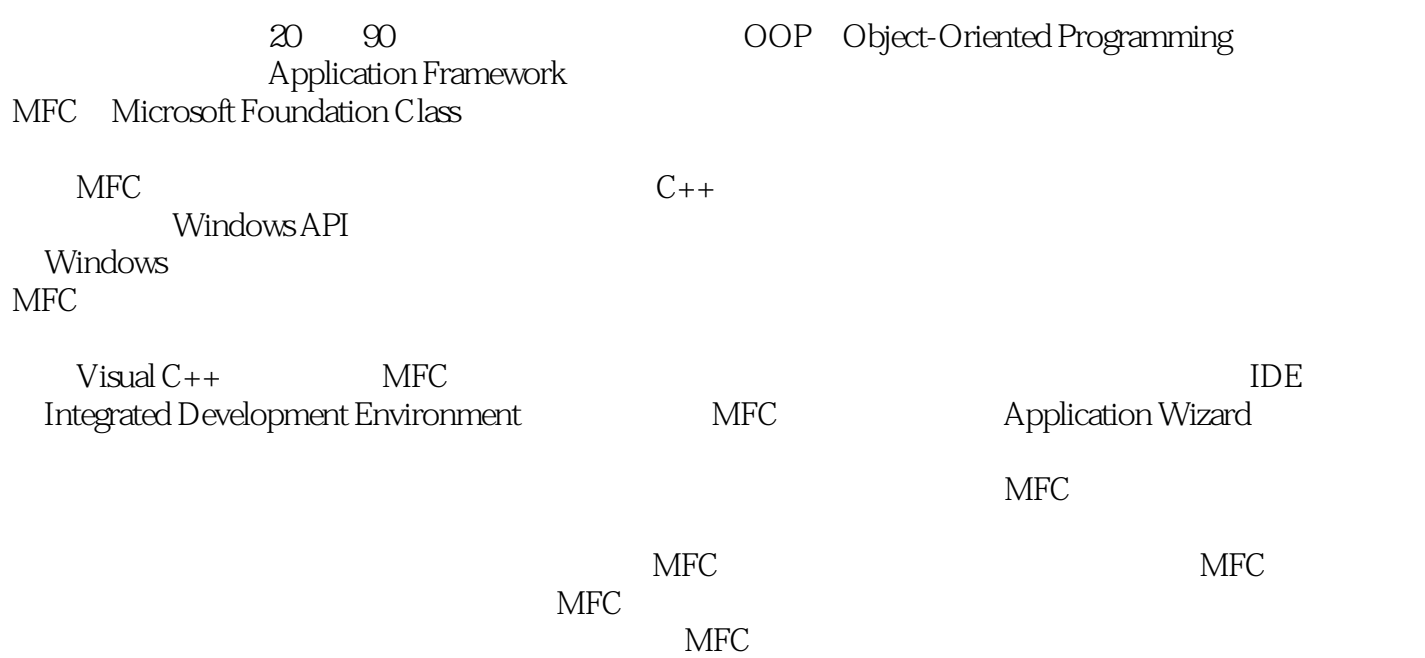

 $>$ 

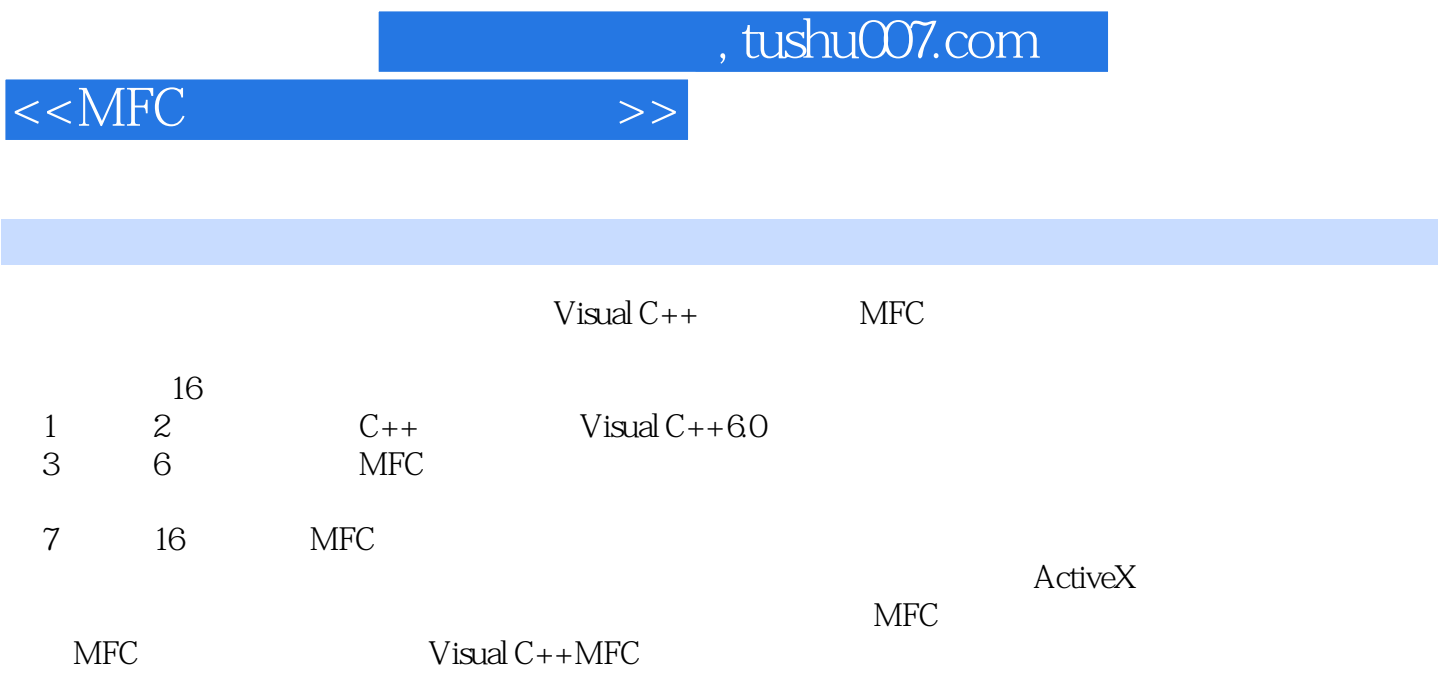

## $< >>$

 $1 \tC++$  1.1  $1.2 \tC++$  1.3  $1.4$   $1.5$   $1.6$  this  $1.7$   $1.8$ 1.9 1.10 1.11 1.12 2 Visual C  $60$  2.1 Visual C++  $60$  2.2 2.3 2.3 2.4 Visual C++ 6.0 3 MFC 3.1 MFC 3.2 MFC 3.3 MFC 4 MFC 4.1  $42$ 结构 4.3 运行程序 4.4 程序的运行机制 第5章 消息映射 5.1 消息的结构 5.2 消  $53$   $54$   $55$   $56$   $6$  $61$  6.2  $63$ 视图结构的内在机制 第7章 鼠标与键盘 7.1 鼠标 7.2 键盘 第8章 菜单、工具栏与状态 8.1 8.2 8.3 9 9.1 9.2 CDialog 9.3 9.4 10 10.1 10.1 10.1 10.1 10.1 10.1 10.1 10.1 10.1 10.1 10.1 10.1 10.1 10.1 10.1 10.1 10.1 10.1 10.1 10.1 10.1 10.1 10.1 10.1 10.1 10.2 GDI 10.3 DC 10.4 10.5 11 11.1 11.1 Windows API函数实现文件操作 11.2 类CFile 11.3 串行化与类CArchive 11.4 打印与预 12 12.1 12.2 Windows API 12.3 CWinThread 12.4 13 13.1 13.2 13.1 13.3 13.4 MFC DLL 14 14.1 14.2 MFC ODBC 14.3 MFC DAO 15 15.1 15.2 15.2 15.3 TCP/IP 15.4 Socket 15.5 16 ActiveX 16.1 ActiveX 16.2 MFC ActiveX

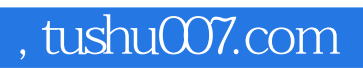

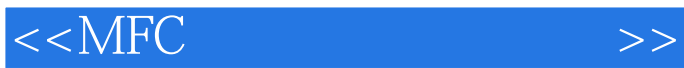

 $\frac{1}{2}$  , and the contract of the contract of the contract of the contract of the contract of the contract of the contract of the contract of the contract of the contract of the contract of the contract of the contract

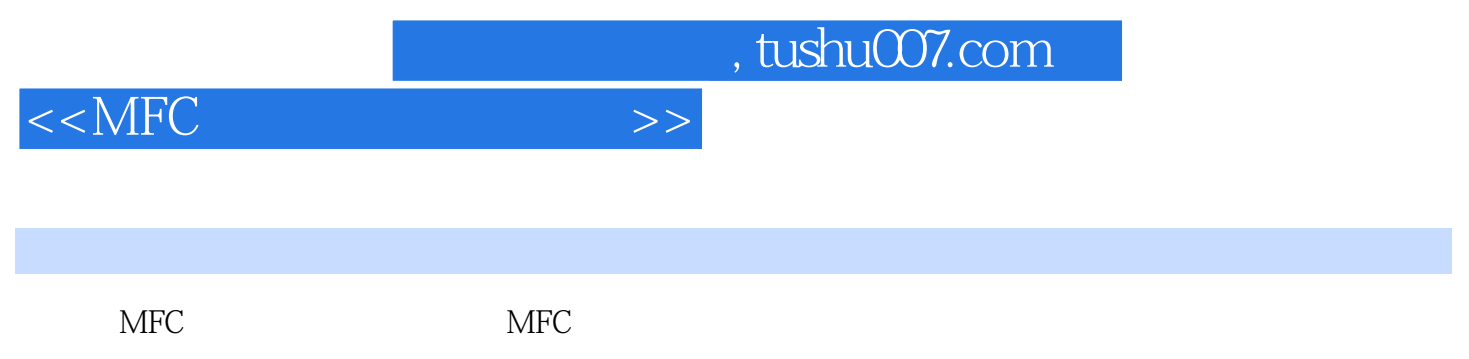

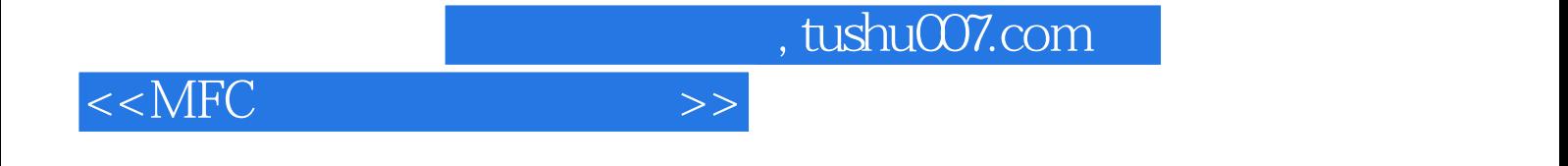

本站所提供下载的PDF图书仅提供预览和简介,请支持正版图书。

更多资源请访问:http://www.tushu007.com